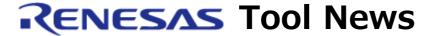

## RENESAS TOOL NEWS on February 16, 2012: 120216/tn1

# CubeSuite+ Revised to V1.01.01

We have revised CubeSuite+ from V1.01.00 to V1.01.01. It is the common program of the CubeSuite+ packages and is used for building, debugging, analyzing, and others.

## 1. Product to Be Updated

CubeSuite+ V1.01.00 and earlier

To check to see the version number of your product, follow these steps:

- (1) Start CubeSuite+.
- (2) On the Help menu, select the About command.
- (3) In the Version Information dialog box, look for the version number of CubeSuite+.

### 2. Descriptions of Revision

### 2.1 Capability Introduced

Supports project files created by Renesas Starter Kit for the RX family.

## 2.2 Capabilities Improved

Reduces memory consumption of the host PC, and shortens time to perform builds.

#### 2.3 Restriction Raised

The following restriction has been raised:

- On setting Flash self emulation (No. 2)

When you read projects for the 78K0R/Kx3 MCUs created by CubeSuite or CubeSuite+ V1.00.02 or earlier by using CubeSuite+ V1.01.00, communication between CubeSuite+ and IECUBE cannot be established. If you do, the error saying "Error: Illegal the flash self

emulation settings.[E0602206]" appears.

For details of the restriction, see Section 6.1.2, Chapter 6 in the release note of CubeSuite+ V1.01.00 Document No. R20UT0885EJ0100.

## 3. Updating Your Product

Online update is available free of charge. The methods of update depend on the editions of CubeSuite+.

### 3.1 For Commercial Edition of CubeSuite+

To update yours, use either of the following methods:

(1) On the Start menu, select Programs and then Renesas Electronics CubeSuite+ to start the Update Manager.

This service will be provided from February 17.

(2) Download CubeSuite+ from the Web site at: https://www.renesas.com/cs+\_download

Then install it. The above program will be published on this February 20.

The above URL is one of our global sites.

Two types of update program are available. Use either of them as necessary. They are as follows:

- (a) Full update program

  CubeSuite+ V1.00.01 and later can be updated.
- (b) Differential update program

CubeSuite+ V1.01.00 can be updated.

The components of CubeSuite+ to which changes have been made in and after V1.01.00 are updated.

# 3.2 For Free-of-Charge Evaluation edition of CubeSuite+

To update yours, use Method (2), in Article 3.1 above.

#### [Disclaimer]

The past news contents have been based on information at the time of publication. Now changed or invalid information may be included. The URLs in the Tool News also may be subject to change or become invalid without prior notice.